## **[Comparte Gifs En Twitter Que](https://blog.hostdime.com.co/comparte-gifs-en-twitter-que-apunten-a-otra-url/) [Apunten A Otra URL](https://blog.hostdime.com.co/comparte-gifs-en-twitter-que-apunten-a-otra-url/)**

[Giphy](http://giphy.com/) es un sitio que ofrece una gran cantidad de imágenes animadas (Gifs), en la cual puedes encontrar cualquier imagen perfecta para describir un momento especifico ó una emocion. Lo interesante de este sitio, es que ahora nos ayuda a poner **Gifs en [Twitter](https://blog.hostdime.com.co/redes-sociales/twitter/)**, pero ocultando la URL en las que deseemos que entre un usuario al darle clic al Gif ó a la URL.

Para esto, debemos ingresar en [Giphy,](http://giphy.com/) encontrar la imagen que deseemos mostrar, luego daremos en la opción de «**SHORTEN**«:

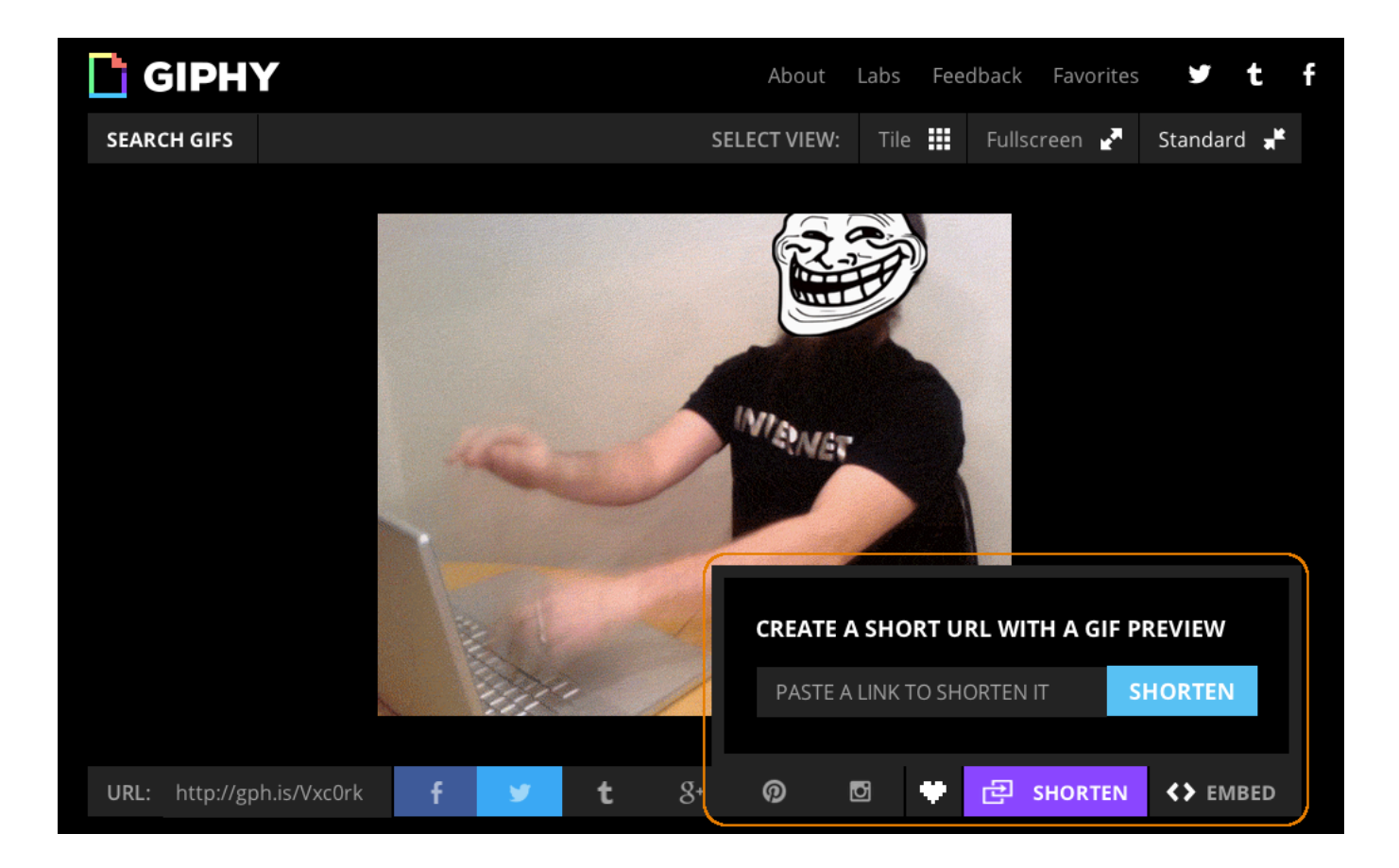

Una vez ingresemos la URL en la cual deseemos apuntar el ingreso del usuario, veremos la siguiente URL corta que podemos usar en nuestro tweet:

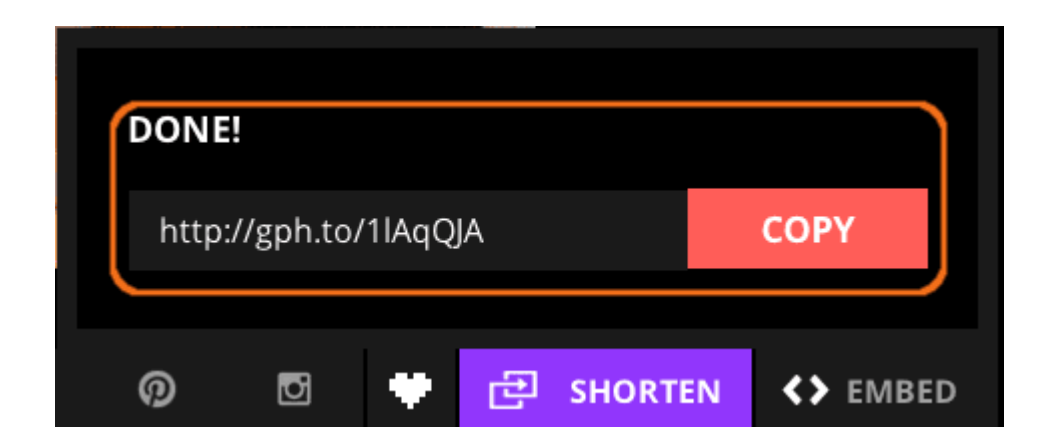

Y listo, podemos usar esa URL corta en nuestro trino, una vez tweeteado podemos ver lo siguiente:

*Prueba [#url](https://twitter.com/search?q=%23url&src=hash) destino mediante Gif -><http://t.co/3t7lfNaE65>*

*— HostDime Colombia (@miHostDime) [Mayo 14, 2014](https://twitter.com/miHostDime/statuses/466708129435373568)*

Nike ya está utilizando este pequeña herramienta para sus cuentas oficiales de [Twitter](https://blog.hostdime.com.co/redes-sociales/twitter/). Solo esperamos que sea bastante útil para el ahorro de caracteres y sea muy bien utilizado en tu próxima broma ingeniosa en este [microblogging.](http://es.wikipedia.org/wiki/Microblogging)